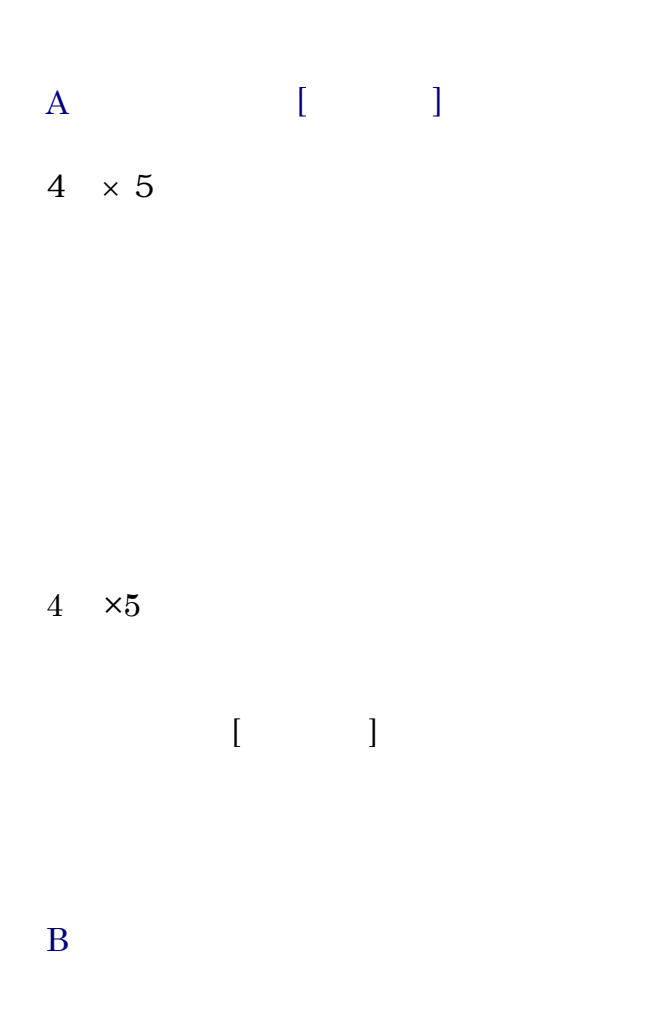

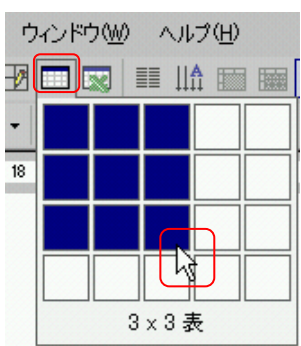

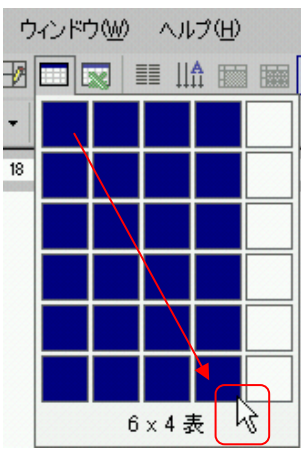

 $\overline{\mathrm{OK}}$ 

 $\overline{A}$ 

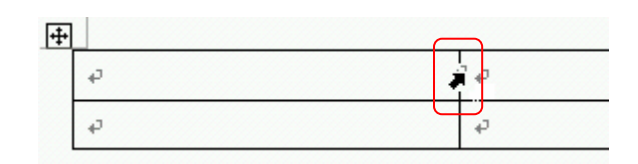

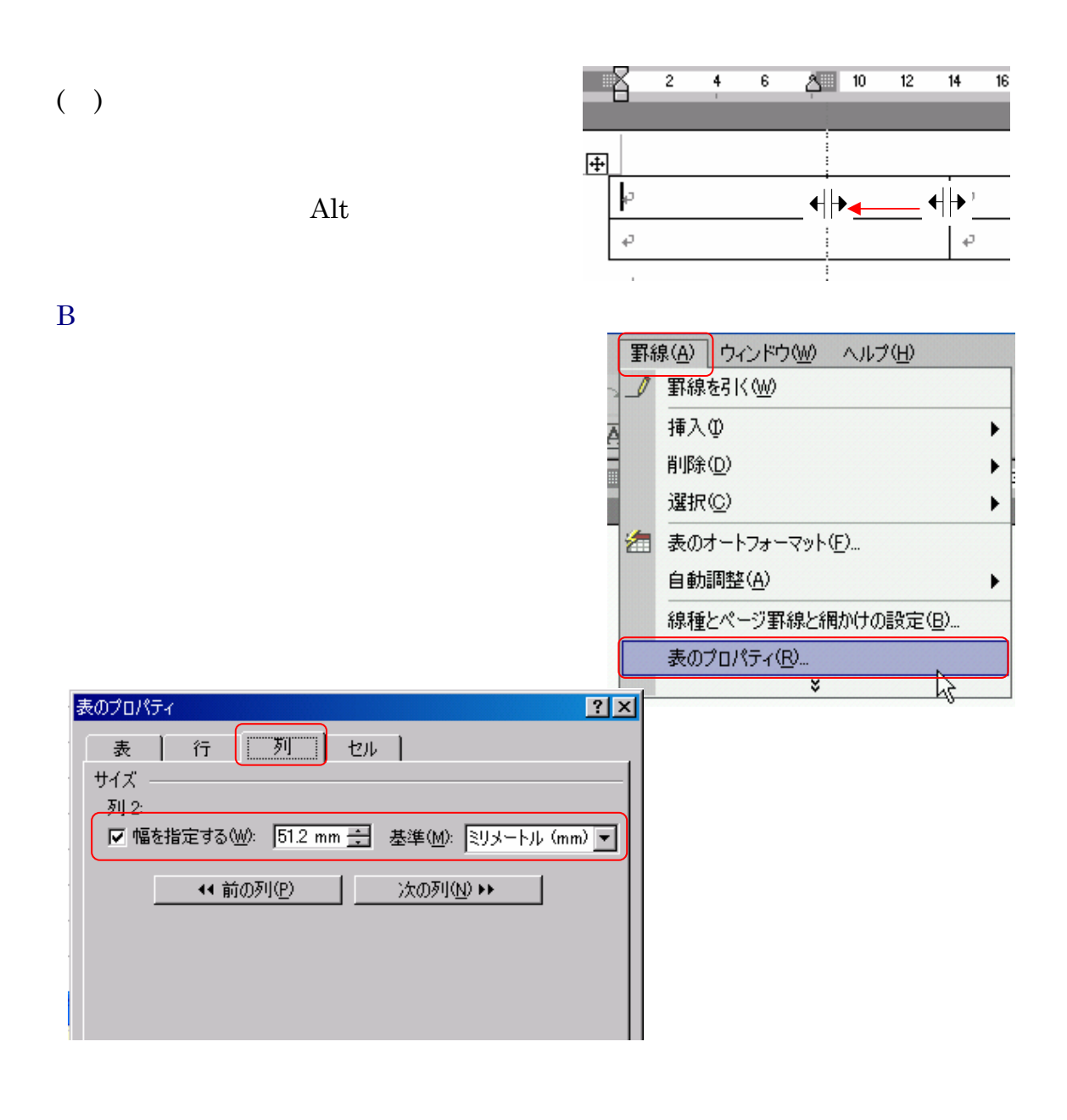

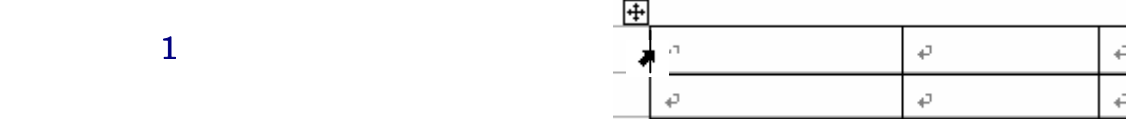

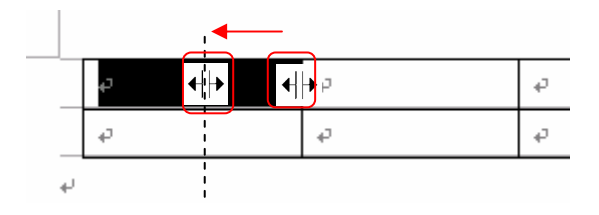

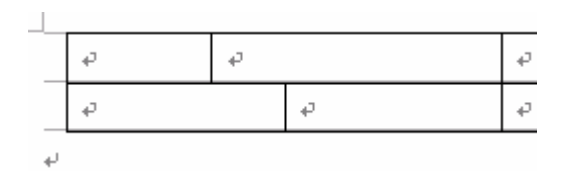

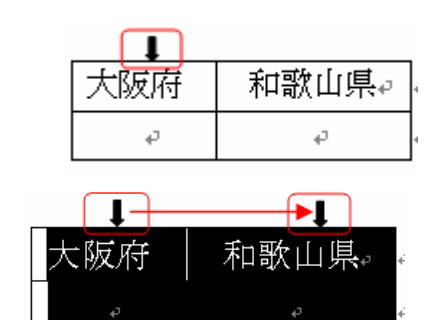

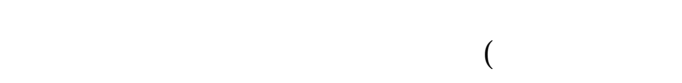

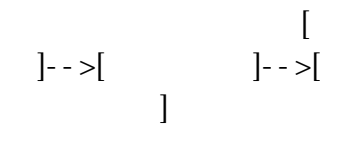

 $\begin{bmatrix} \phantom{-} & \phantom{-} & \phantom{-} \end{bmatrix}$ 

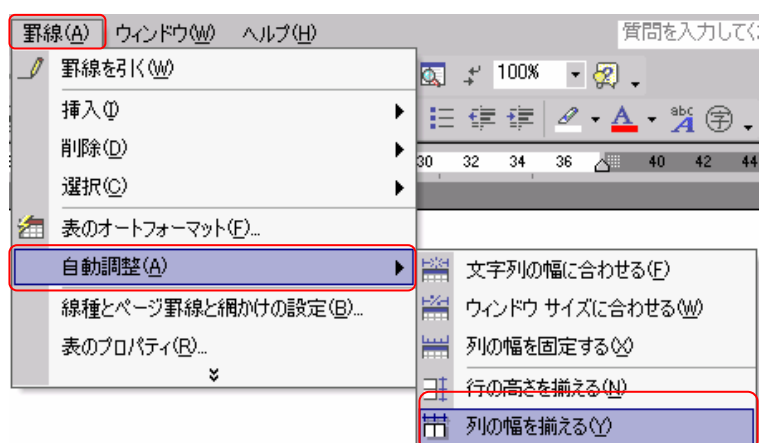

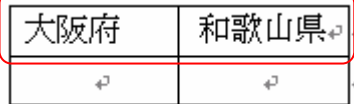

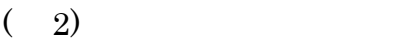

2  $\times 2$ 

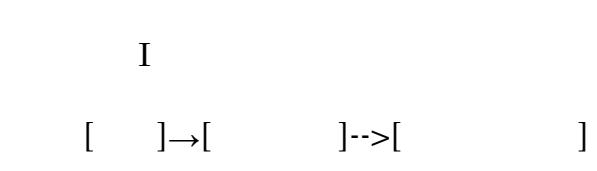

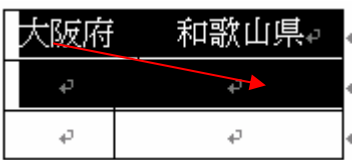

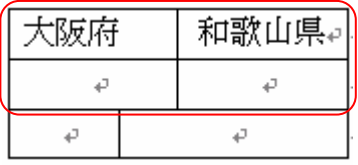

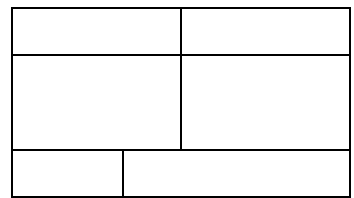

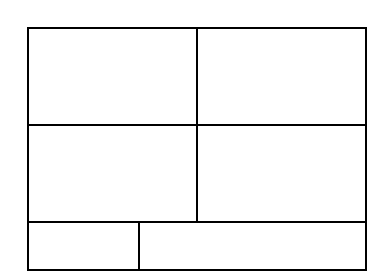

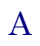

 $($ 

| 大阪府↩ | 兵庫県₽ |  |
|------|------|--|
|      |      |  |
|      |      |  |

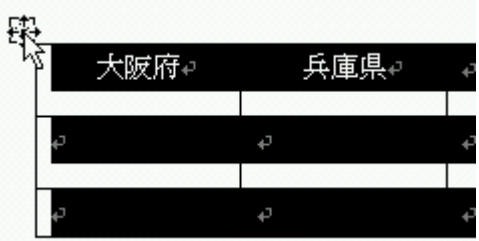

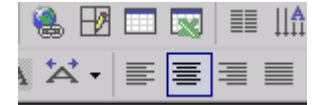

 $\rightarrow$ 

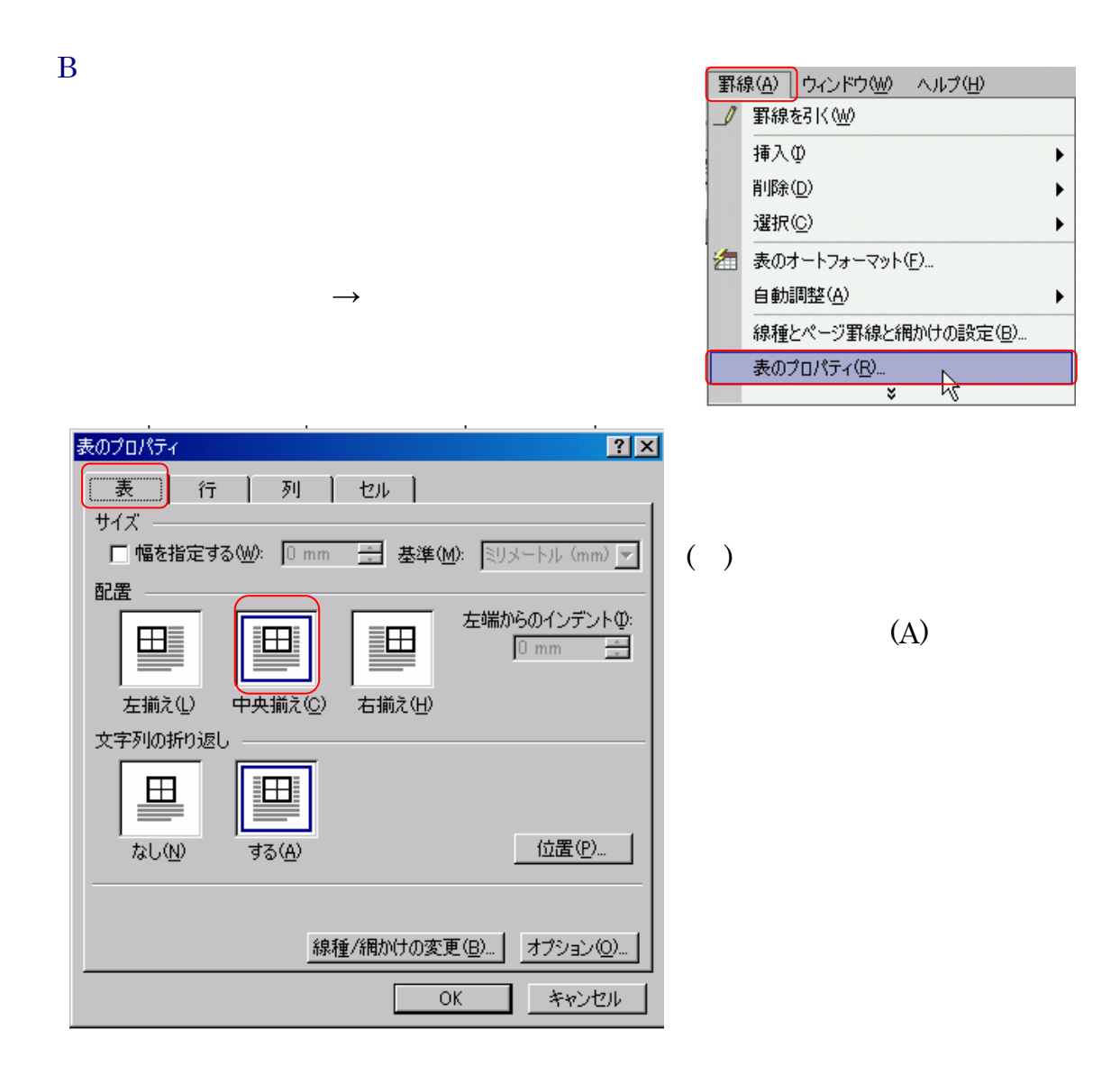

 $\mathbf A$ 

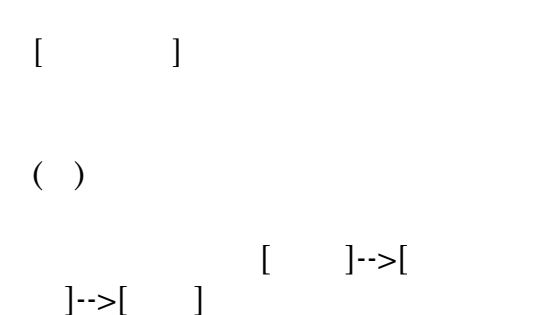

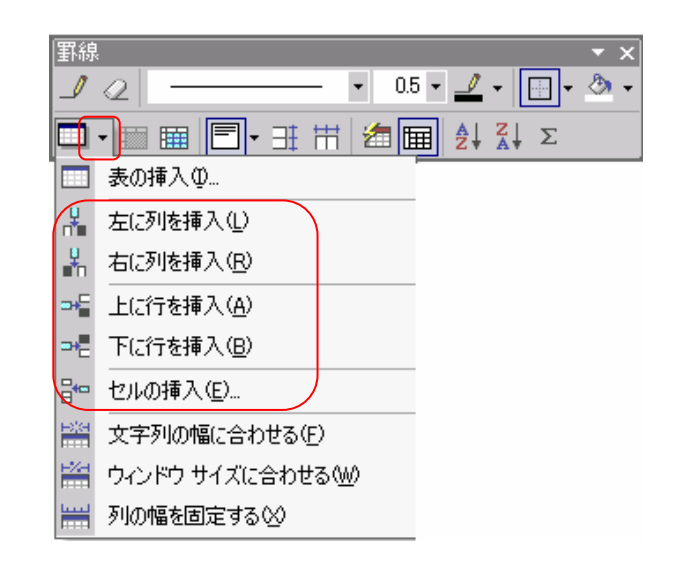

B.  $\mathbf{B}$ 

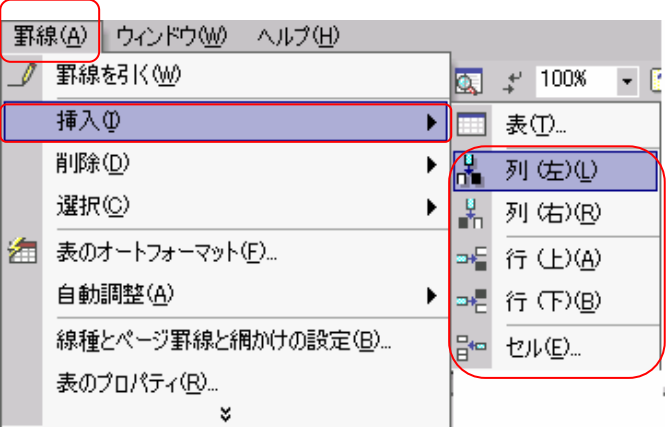

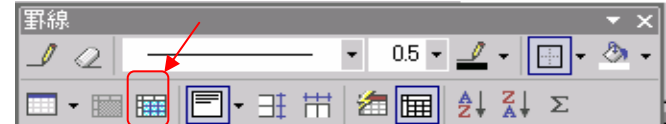

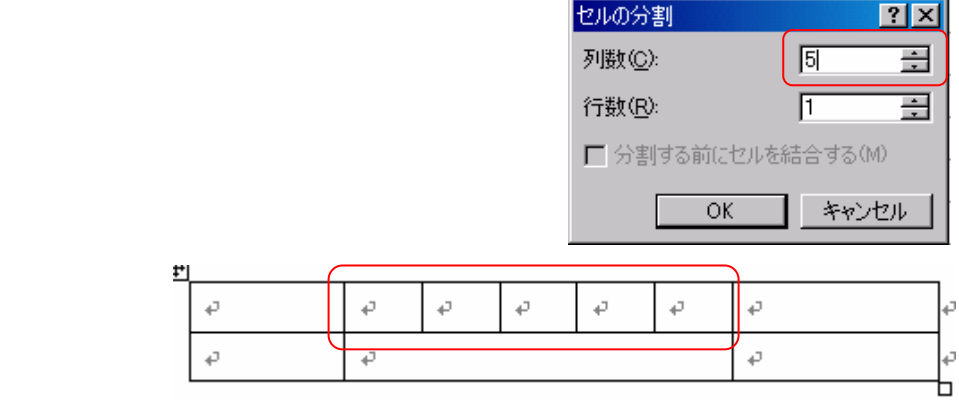

 $5$ 

 $\mathbf A$ 

B.  $\mathbf{B}$ 

 $\rightarrow$ 

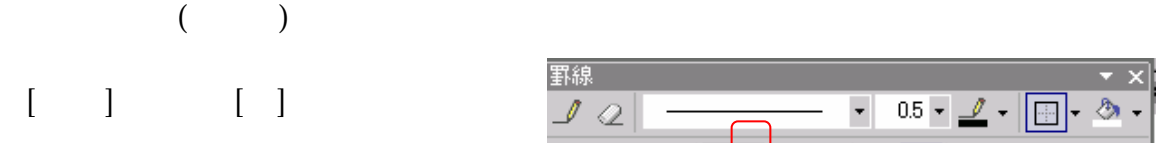

 $9$ 

 $(9 \t)$ 

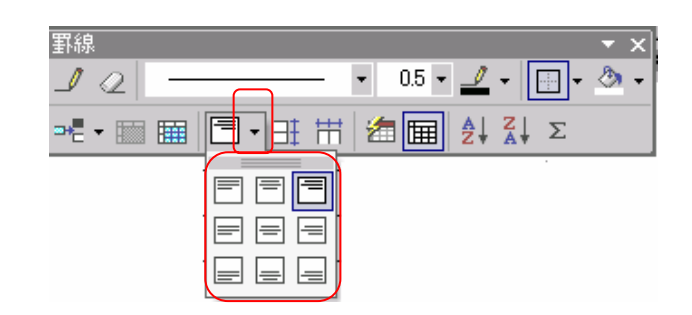

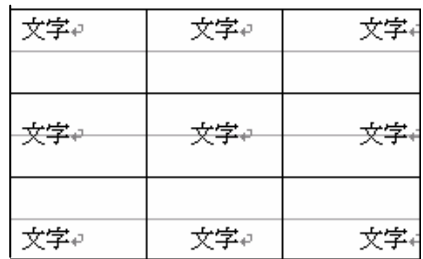

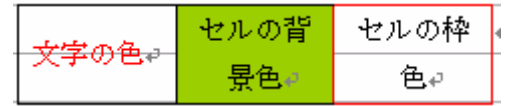

 $\overline{2}$  2  $\overline{2}$  2  $\overline{2}$  2

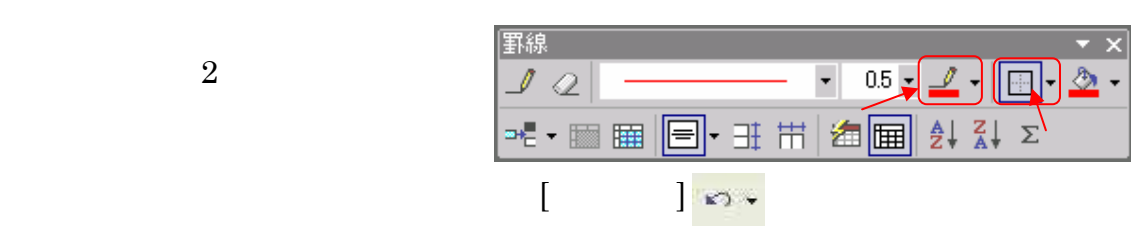

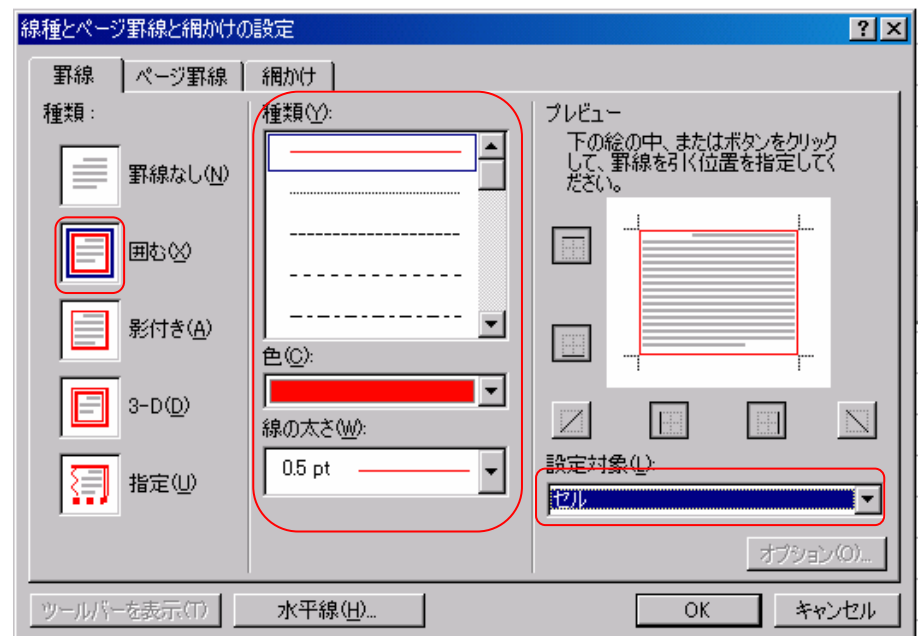

Word

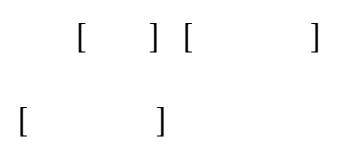

 $[Tab]$  $\rightarrow$  [Tab] ( )  $\Box$ -<br>あいうえお → かきくけこ → さしすせそ。  $\text{ABC} \twoheadrightarrow \text{DEF} \twoheadrightarrow \text{G}\text{HJ}\varphi$ 12345→67890→11345₽

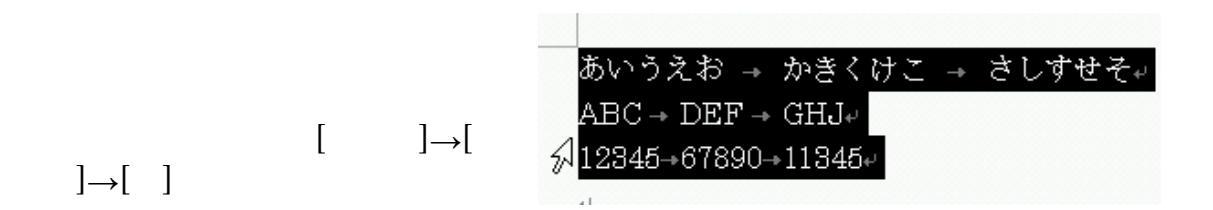

 $\overline{a}$ 

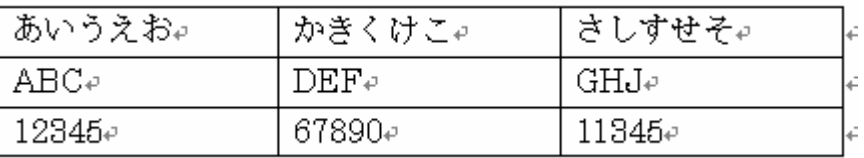

TAB

 $\operatorname{Ctrl}$  TAB

$$
\begin{array}{|c|c|c|c|}\n\hline\n\hline\n\delta \vee \delta & \rightarrow & \text{ABC} \rightarrow \epsilon \\
\hline\n\hline\n\hline\n\psi \delta & \text{C} \rightarrow & \text{DEF} \rightarrow\n\end{array}
$$

## Word

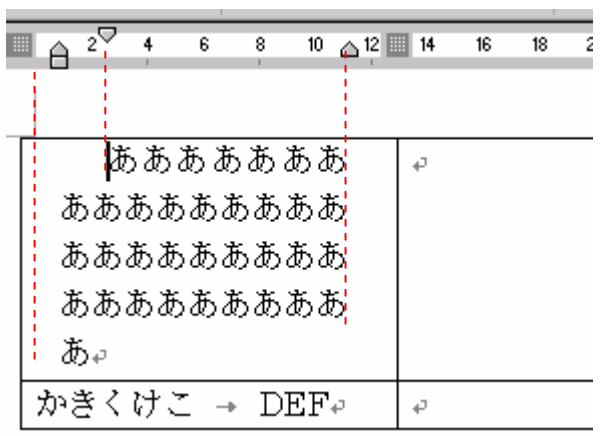

 $\mathbf A$ 

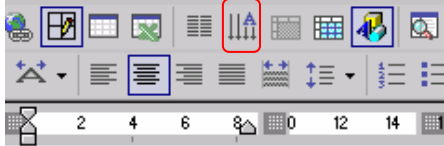

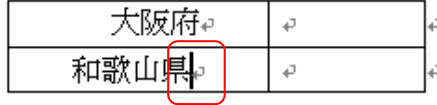

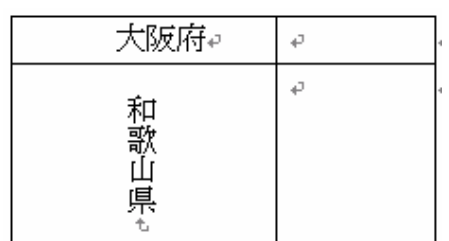

B.  $\mathbf{B}$ 

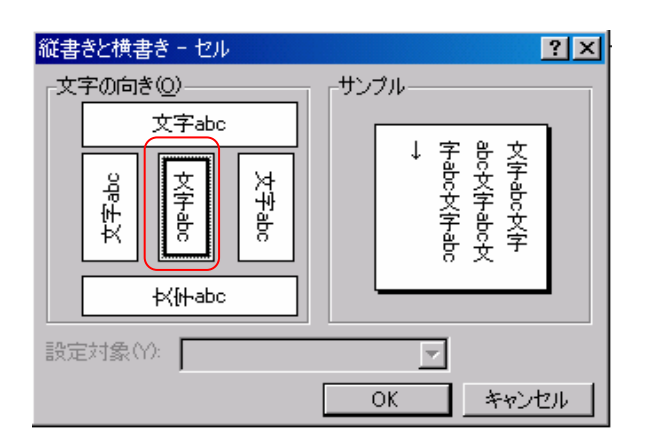